VIII.3.3-PEAKFLOW PEAK FLOW OPERATION

Identifier: PEAKFLOW

Operation Number: 47

Parameter Array: The FORTRAN identifier used for the parameter array is PO. The contents of the PO array are:

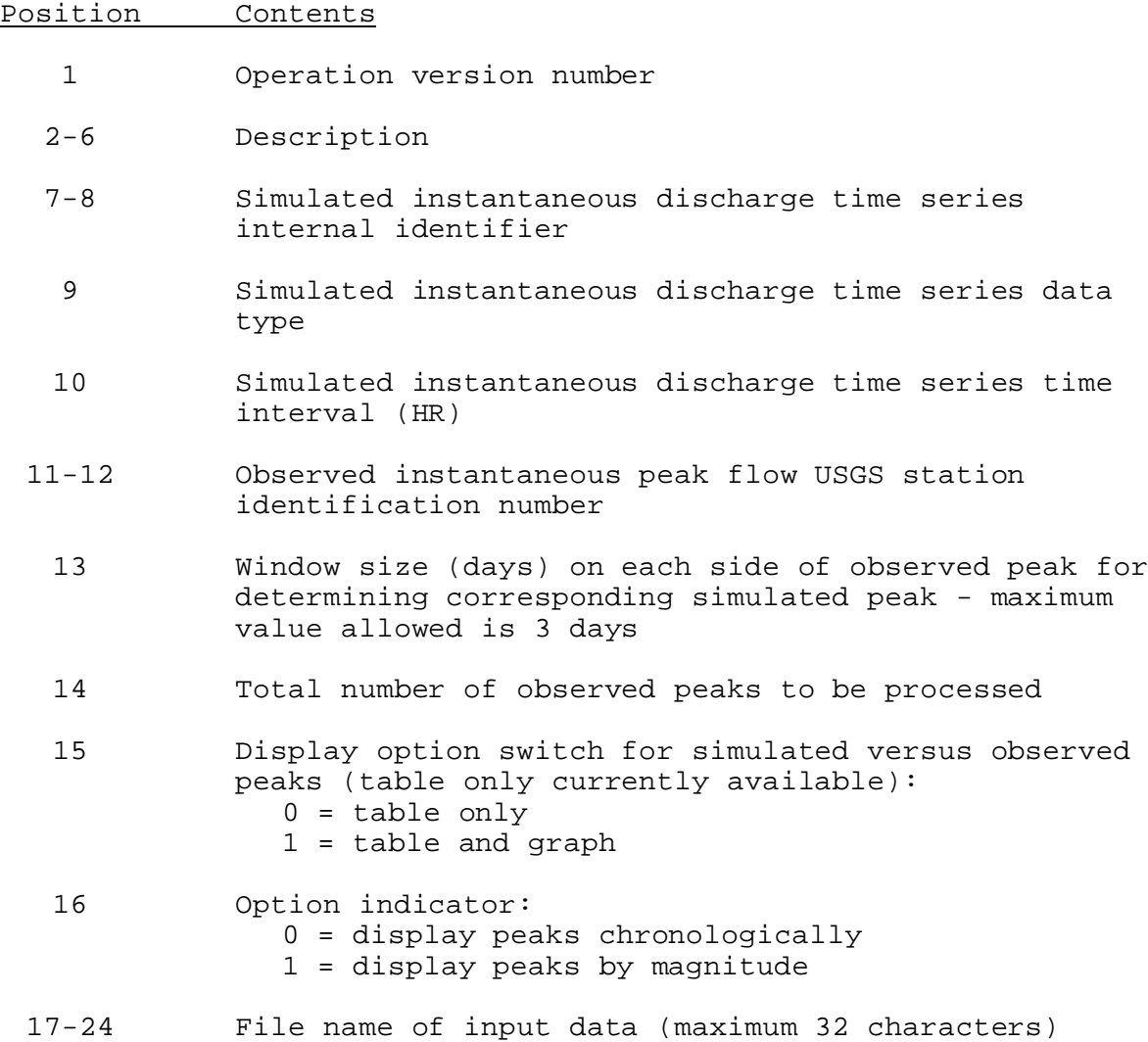

Scratch File: The scratch file stores information on the observed peak events during the calibration run. Each scratch file record stores data values for each observed peak that occurs during the run period; the observed peak discharge, stage and its month, day, year and data qualifier flags from the USGS; the simulated peak discharge, stage and its month, day and year. The scratch file will create a record for every observed peak in the run period.

Carryover Array: The FORTRAN identifier used for the carryover array is CO. The contents of the CO array are:

Position Contents

- 1 Sequence number of last observed peak event processed in the entire run period
- 2 Number of carryover peaks remaining to be processed in the current run/month of the EX47 routine
- 3 Blank
- 4 Largest peak flow value (simulated or observed) in the entire run period
- 5 Smallest peak flow value (simulated or observed) in the entire run period
- 6 Maximum peak discharge associated with the carryover peak date from the portion of the carryover window in the previous month. Initial default carryover discharge value is set to -999. Carryover is not updated unless necessary.
- 7 Day of the month that the simulated carryover peak occurred. The month and year of the peak are determined internally during execution. Initial default carryover day is set to -999.

Carryover positions 6 and 7 are repeated for each of the maximum possible carryover peaks to be processed. Maximum number of carryover peaks to be processed equals two times the search window size.

Subroutines Names and Functions: The subroutines associated with this Operation are:

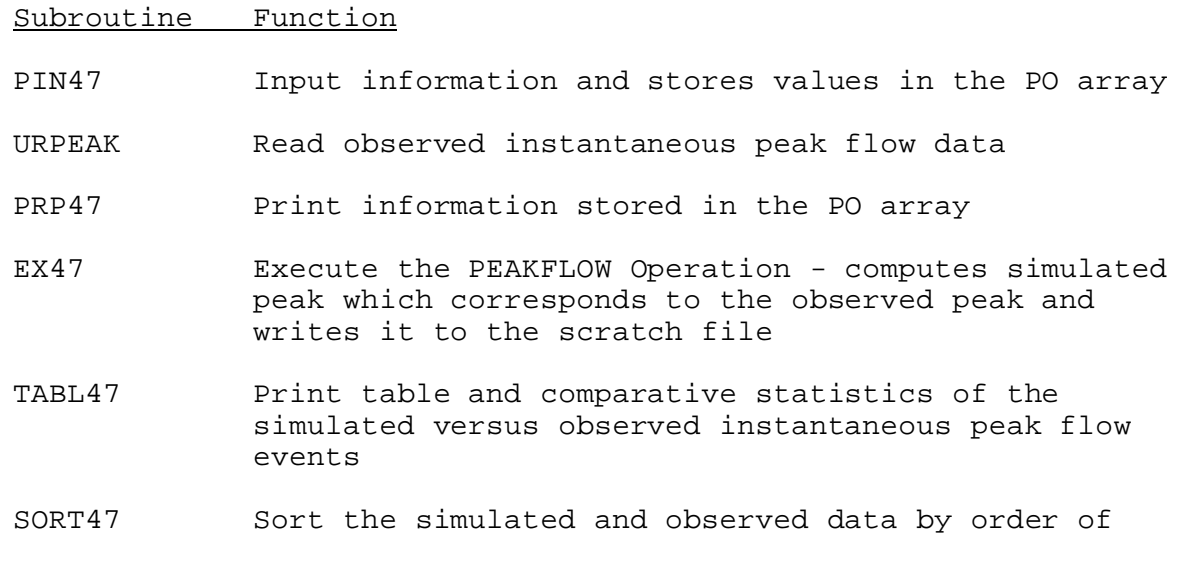

06/28/2001 VIII.3.3-PEAKFLOW-2 rfs:833peakflow.wpd

Subroutine Function

magnitude - finds the maximum and minimum peak flow values for the entire run period

- TAB47 Makes entries into the Operations Table
- PUC47 Generates card images from the PO array which can be read by the PIN47 subroutine

Subroutines PIN47, PRP47, TAB47 and PUC47 have the standard argument lists for these subroutines as described in section VIII.4.3.

#### SUBROUTINE URPEAK (PEAKID, IFSTMO, IFSTYR, ILSTMO, ILSTYR, MAXPKS, DATAFN, IUNITS, IBUG, NUMPKS, PEAK, ISTAT)

Function: This subroutine obtains peak stage, discharge and date for all USGS observed peaks that occur during the requested period of record.

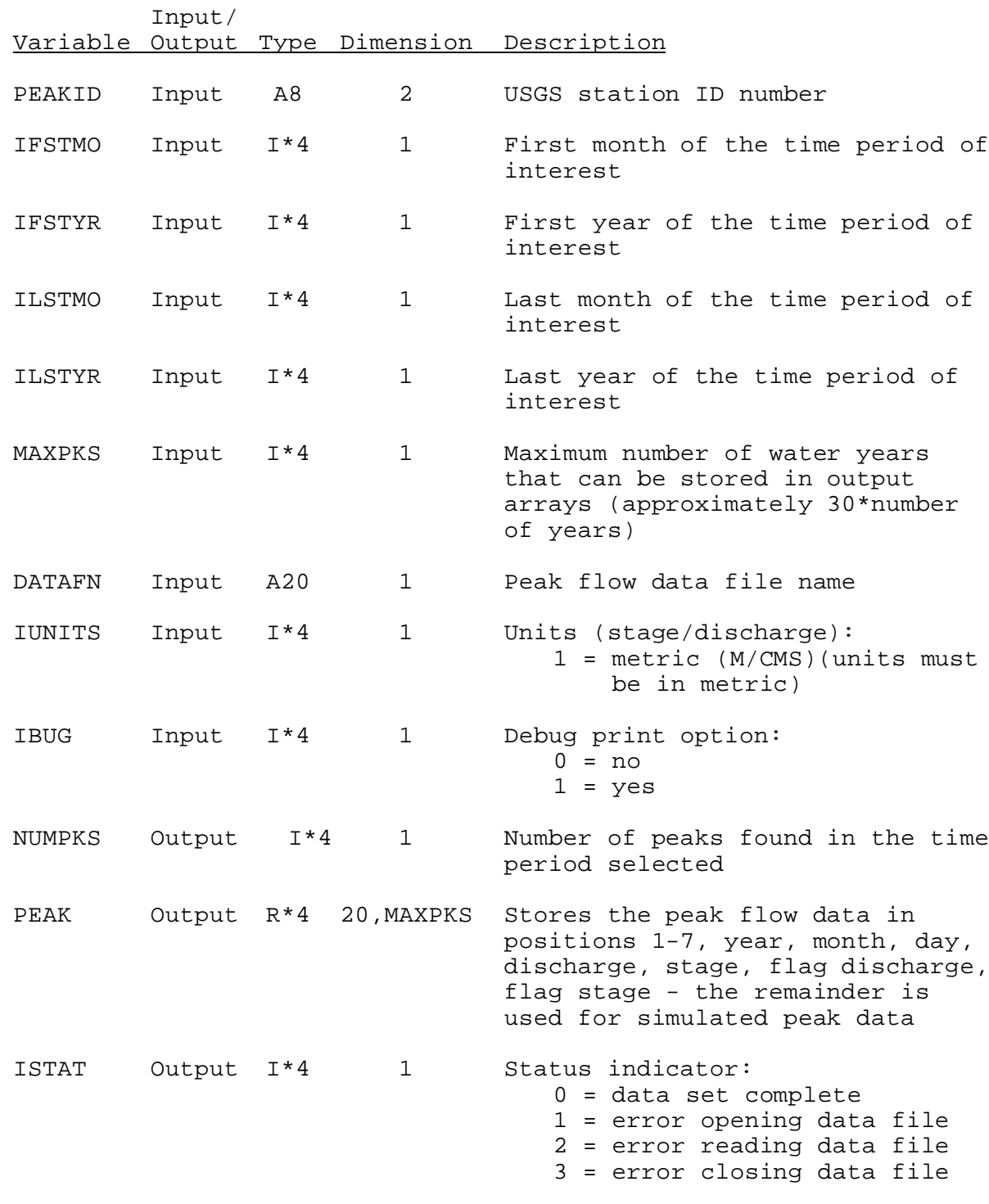

## SUBROUTINE EX47 (PO,CO,SIMTS,WORK,SWORK)

Function: This subroutine executes the PEAKFLOW Operation.

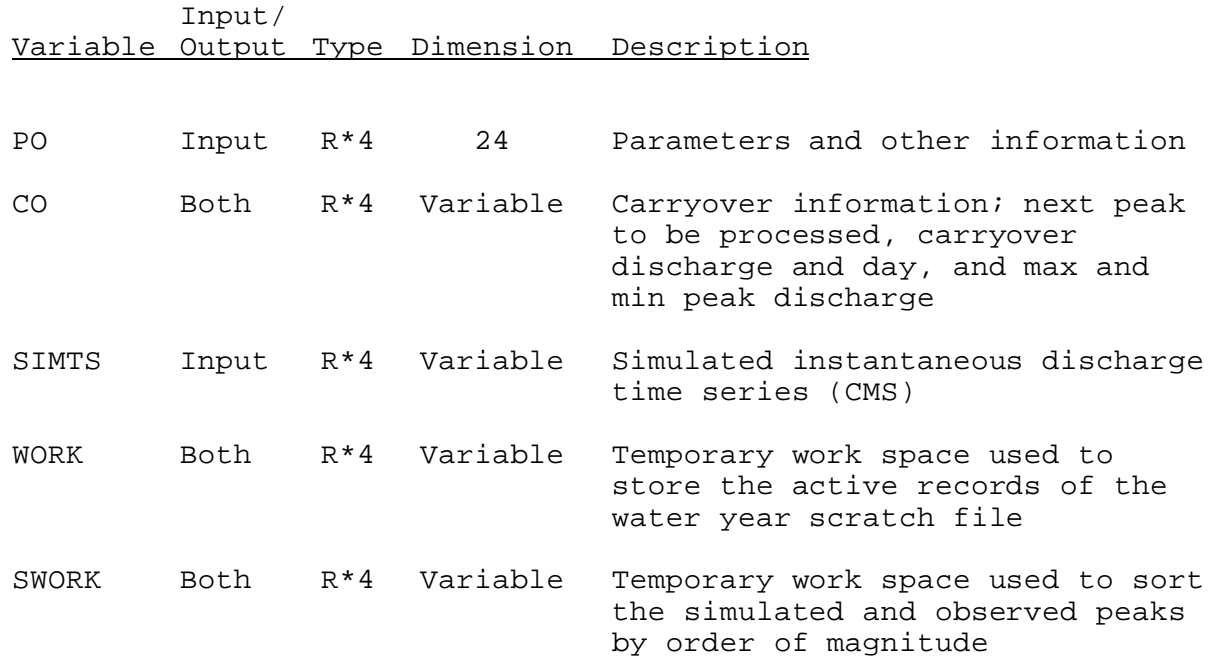

# SUBROUTINE TABL47 (PO,WORK)

Function: This subroutine prints table and comparative statistics of the simulated vs. observed peak events.

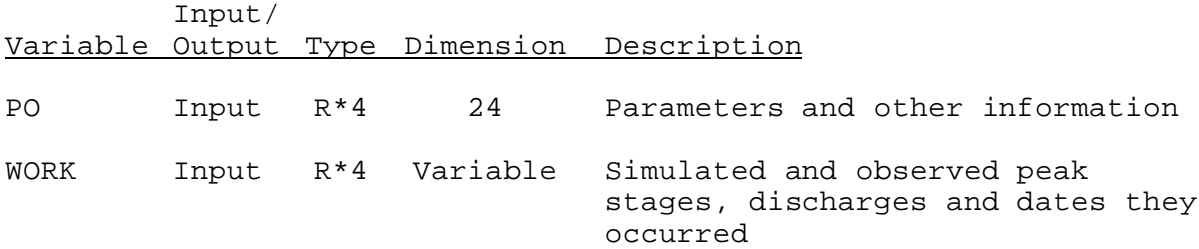

## SUBROUTINE SORT47 (PO, CO, WORK, SWORK, ISTAT)

Function: Sorts the simulated and observed peak data by order of magnitude and finds the maximum and minimum values of the simulated and observed data and stores it in the carryover array.

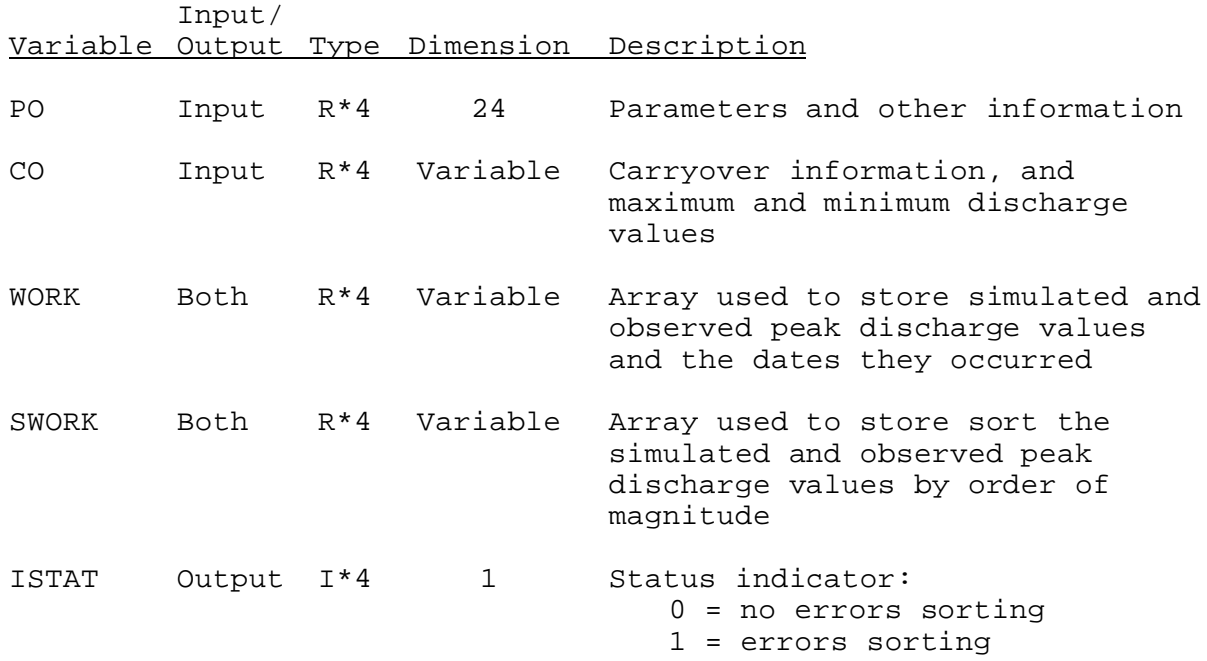